# <span id="page-0-0"></span>**Add or Delete Secondary Insured – Auto/Property**

# **PolicyCenter**

#### **Description**

This job aid reviews how to add and delete a secondary named insured to an Auto policy. The process is also the same to add or delete a secondary named insured to a Property policy.

In PolicyCenter, the most common Secondary Named Insured is the spouse of the Primary Named Insured (PNI). If the PNI is married, the spouse will have to be listed on the Property policy as a Secondary Named Insured. On an Auto policy, to have the Primary Named Insured and their spouse printed on ID Cards, the spouse needs to be listed as the Secondary Named Insured.

Select the link to advance to the desired procedure:

- [Add a Secondary Named Insured](#page-1-0)
- [Delete a Secondary Named Insured](#page-4-0)

**NOTE**: If you are deleting a Secondary Named Insured due to Divorce/Separation or Deceased Named Insured, see [Life Events Job Aid.](https://app.fugent.com/t/key/M3JoDEtZFU072ygHORVw5Hi0)

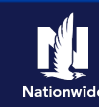

## <span id="page-1-0"></span>**Add a Secondary Named Insured**

# **Step 1**

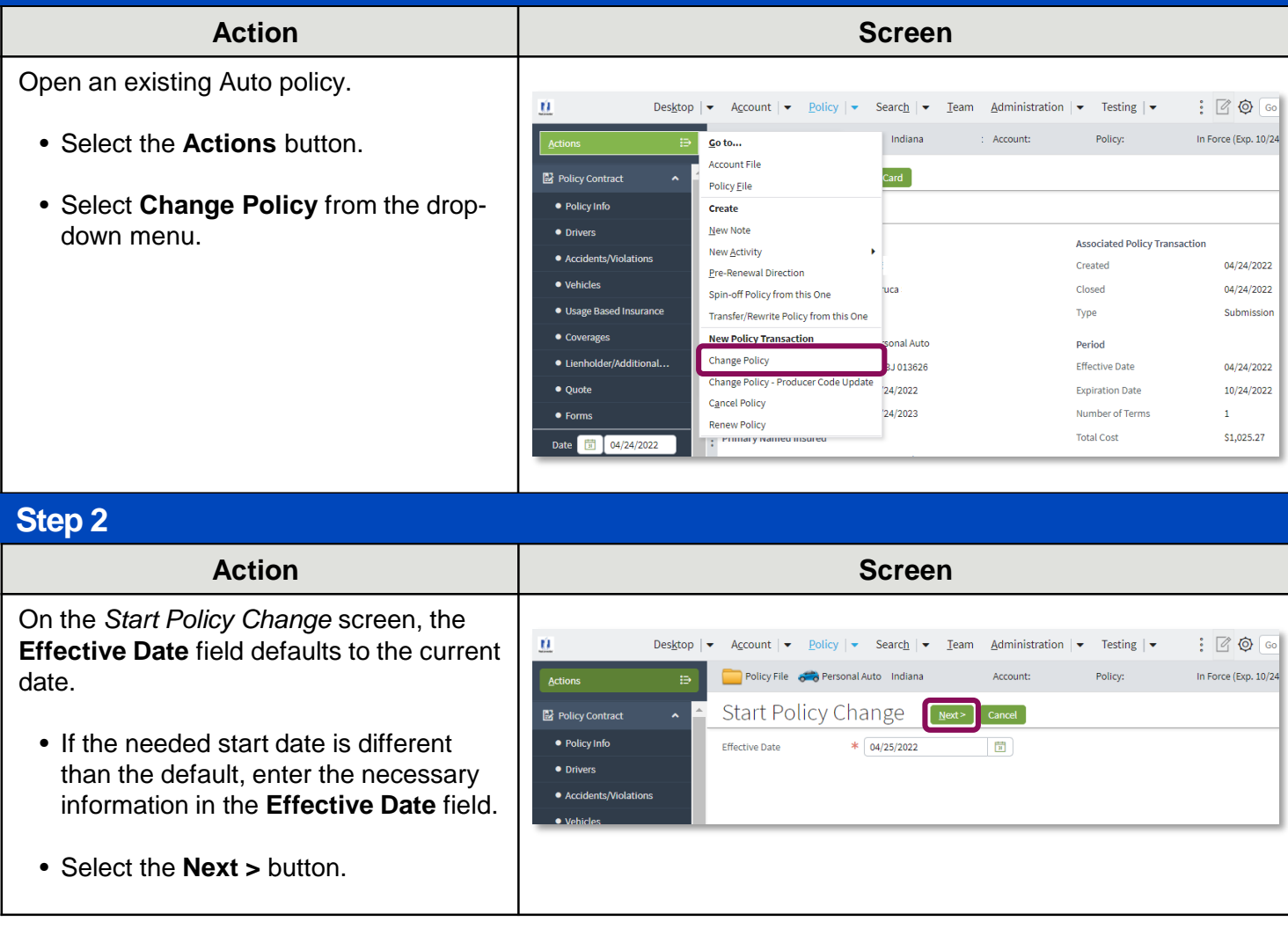

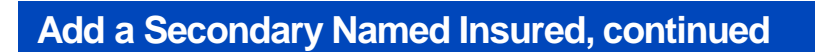

#### **Step 3**

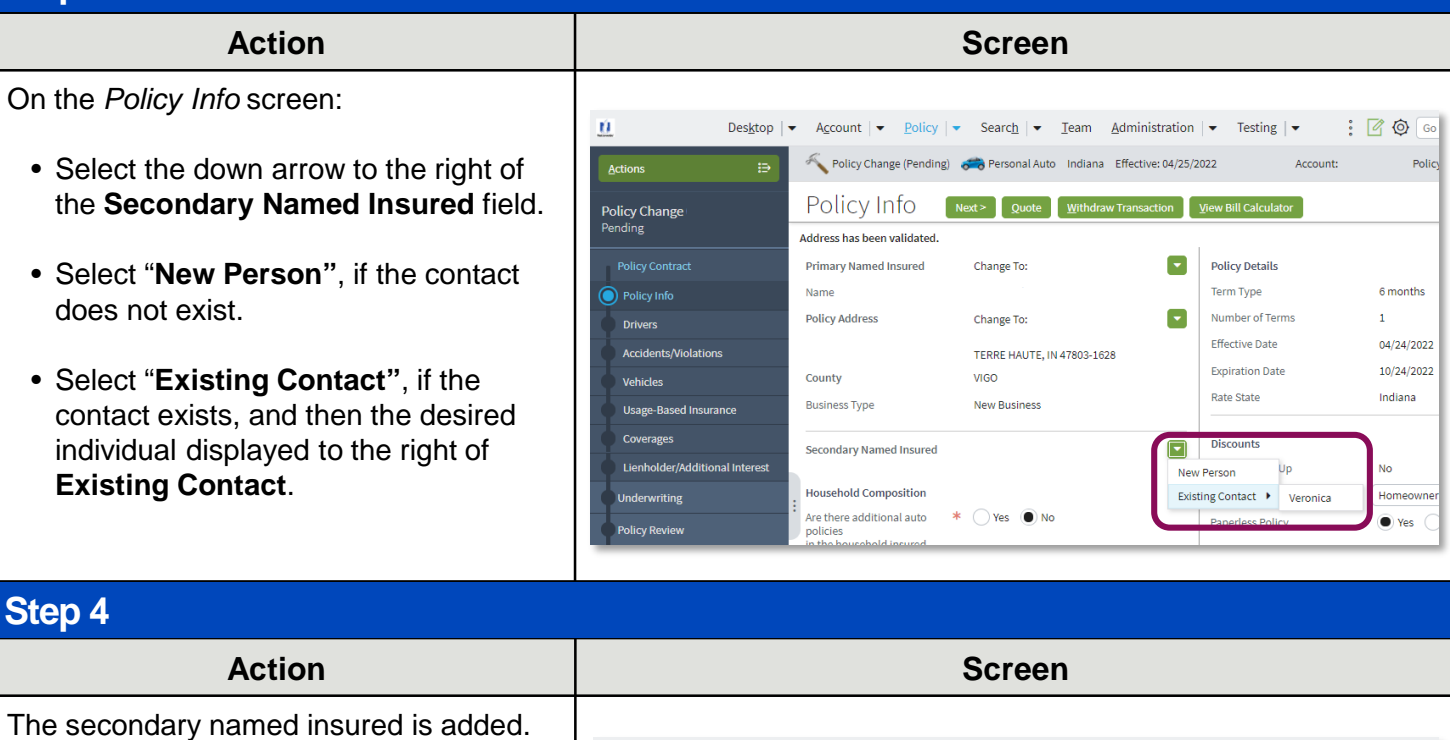

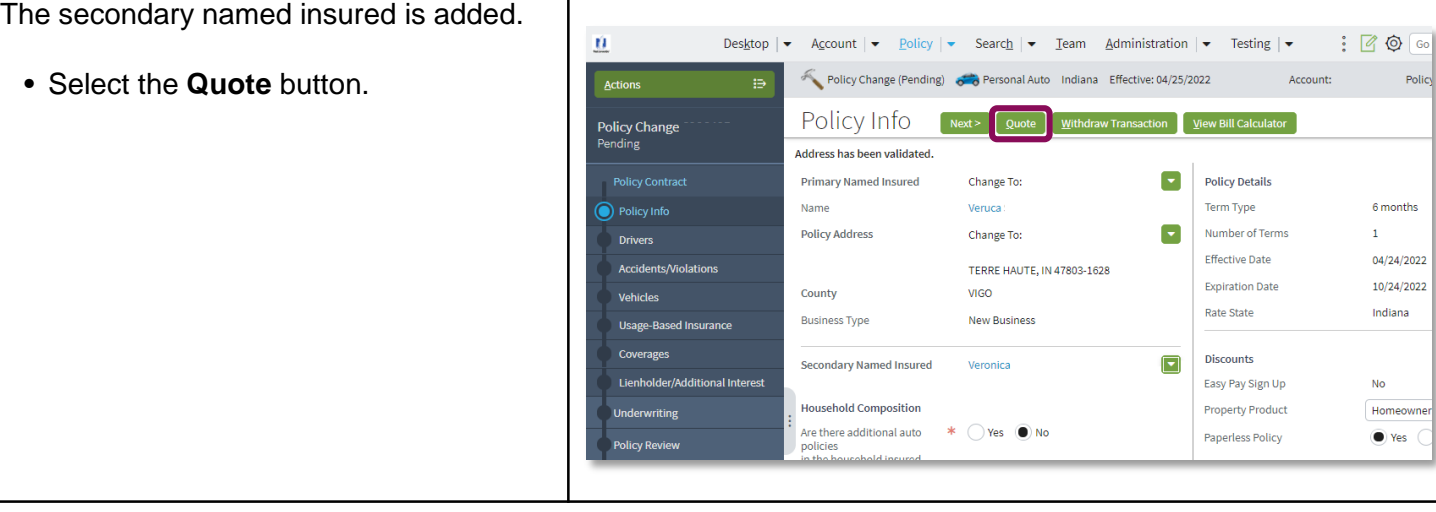

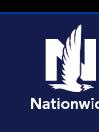

## **Add a Secondary Named Insured, continued**

# **Step 5**

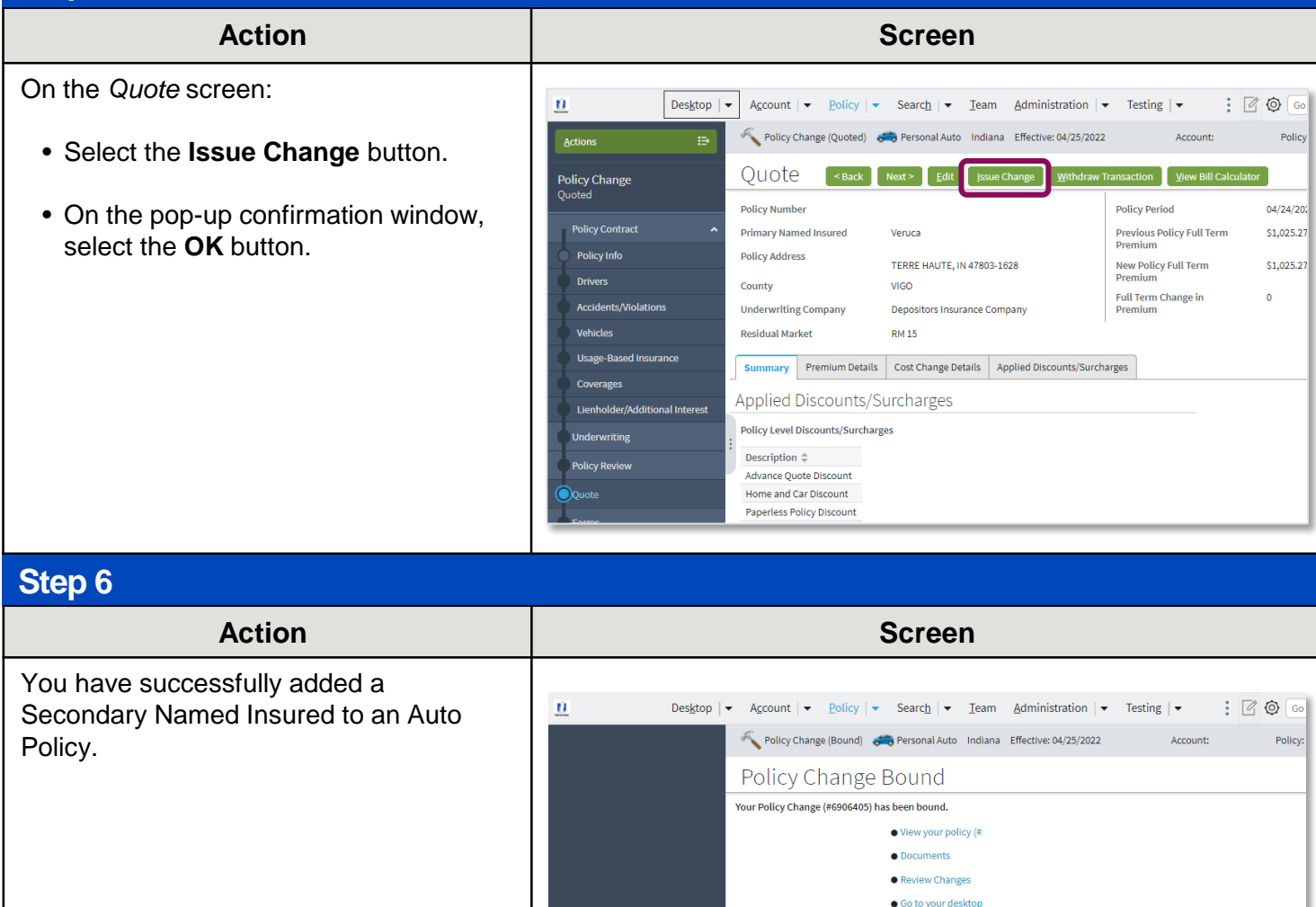

**Trailing Documents** 

**Required** 

## **[Return to Top](#page-0-0)**

<span id="page-4-0"></span>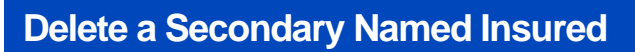

# **Step 1**

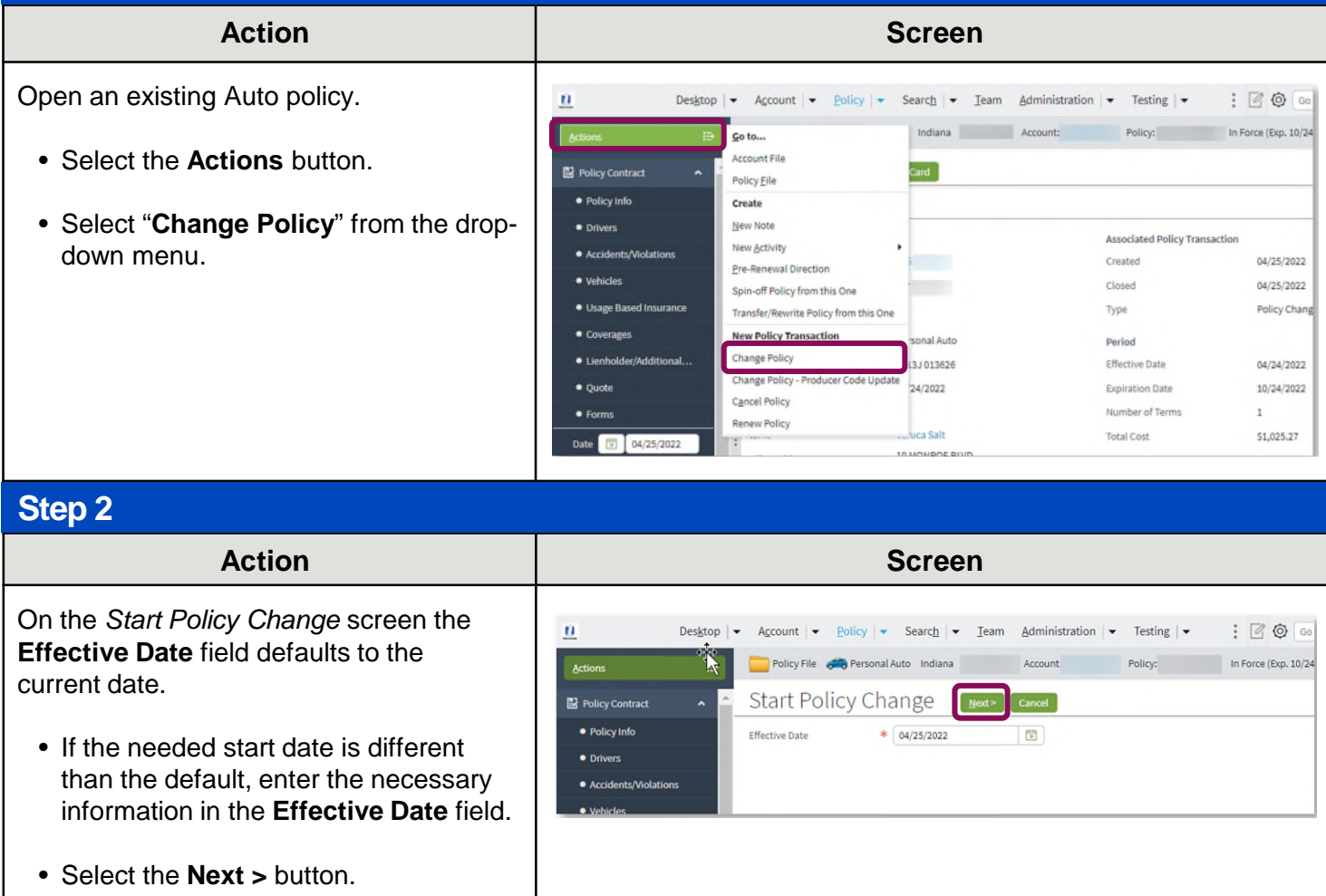

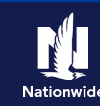

### **Delete a Secondary Named Insured, continued**

#### **Step 3**

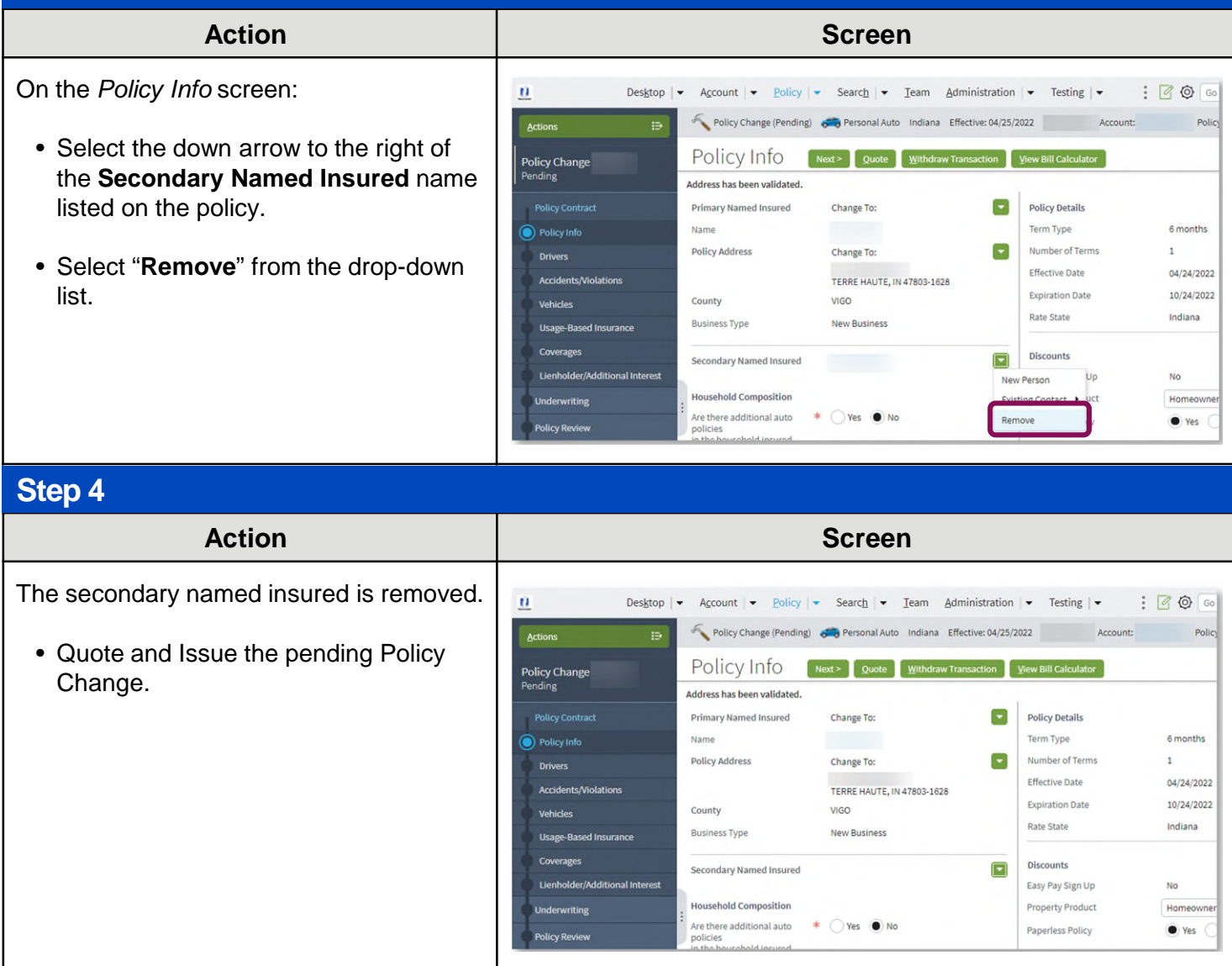

## **[Return to Top](#page-0-0)**

By accepting a copy of these materials:

(1) I agree that I am either: (a) an employee or Contractor working for Nationwide Mutual Insurance Company or one of its affiliates or subsidiaries ("Nationwide"); or (b) an Independent Sales Agent who has a contract and valid appointment with Nationwide; or (c) an employee of or an independent contractor retained by an Independent Sales Agent; or (d) an Independent Adjuster who has a contract with Nationwide; or (e) an employee of or an independent contractor retained by an Independent Adjuster.

(2) I agree that the information contained in this training presentation is confidential and proprietary to Nationwide and may not be disclosed or provided to third parties without Nationwide's prior written consent.

(3) I acknowledge that: (i) certain information contained in this training presentation may be applicable to licensed individuals only and access to this information should not be construed as permission to perform any functions that would require a license; and (ii) I am responsible for acting in accordance with all applicable laws and regulations.

(4) I agree that I will return or destroy any material provided to me during this training, including any copies of such training material, when or if any of the following circumstances apply: (a) my Independent Sales Agent agreement with Nationwide is cancelled or I no longer hold any appointments with Nationwide; (b) my employment with or contract with a Nationwide Independent Sales Agent is terminated; (c) my Independent Adjuster contract with Nationwide is terminated; (d) my employment with or contract with a Nationwide Independent Adjuster is terminated; or (e) my employment or contract with Nationwide is terminated for any reason.